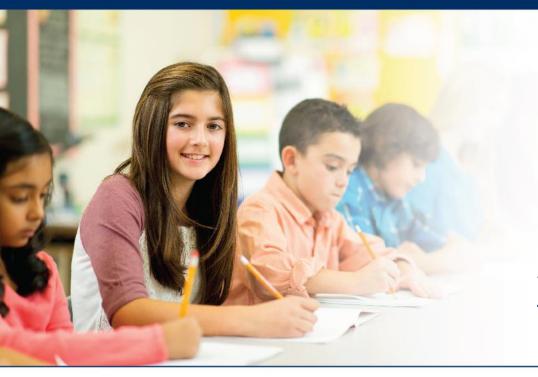

# LAS Links Online

# **Unlocking Test Tickets**

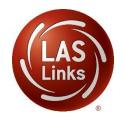

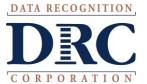

### • • • Access the DRC INSIGHT Portal

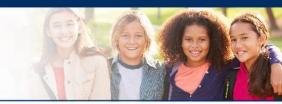

# www.drcedirect.com

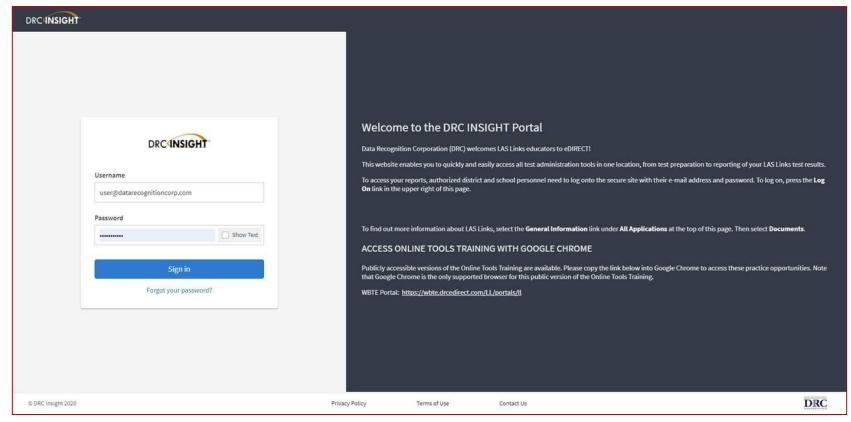

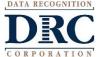

## Educator Scoring

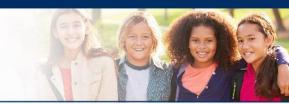

#### DRCINSIGHT" LAS LINKS MY APPLICATIONS ▼ OTHER LINKS PARTICIPANT PREPARATION SCORING AND REPORTING **Educator Scoring Professional Learning** Student Management Welcome to the D Report Delivery License Dashboard Student Group Management Congratulations, you have suc **Test Administrator Management** Interactive Reports Several helpful links are just a **User Management** he top ( GENERAL INFORMATION If you are having difficulty navi support **TEST PREPARATION** General Information LASLinksHelpDesk@datarecog **Test Management** TECHNOLOGY SETUP 866.282.2250 (7:00 a.m. - 8:00) POST-TEST ACTIONS Central Office Services ACCESS ONLINE TOOL Student Management Publicly accessible versions of bractice

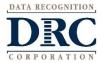

#### **Test Sessions**

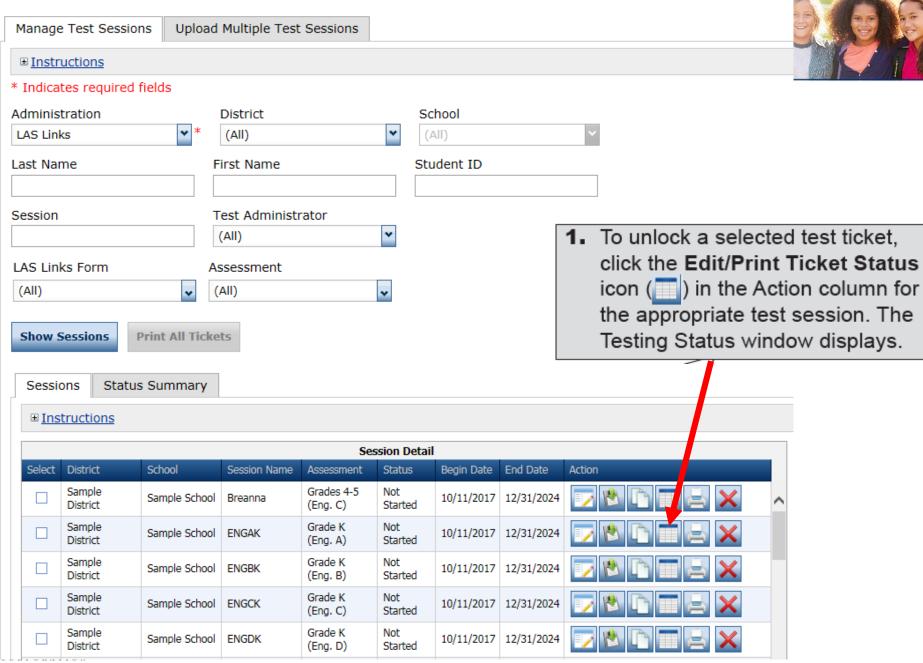

# Unlocking Test Tickets

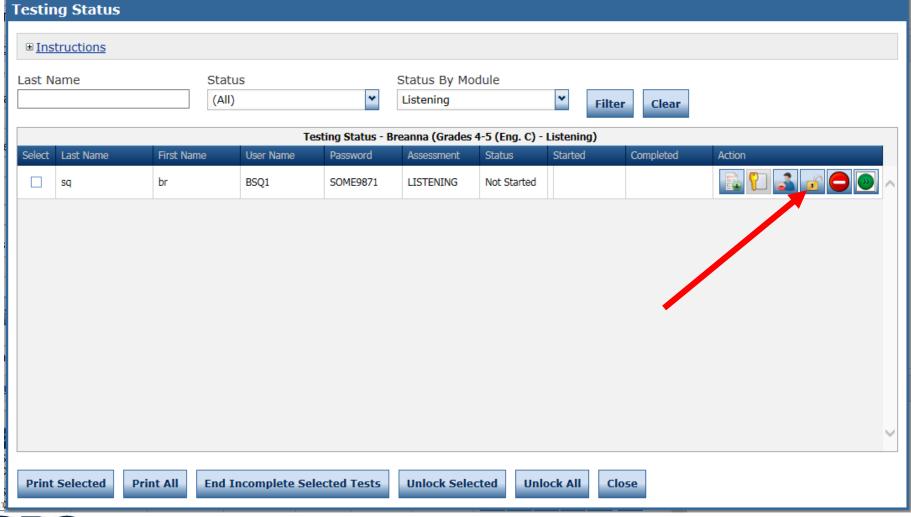

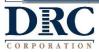

# Unlocking Test Tickets

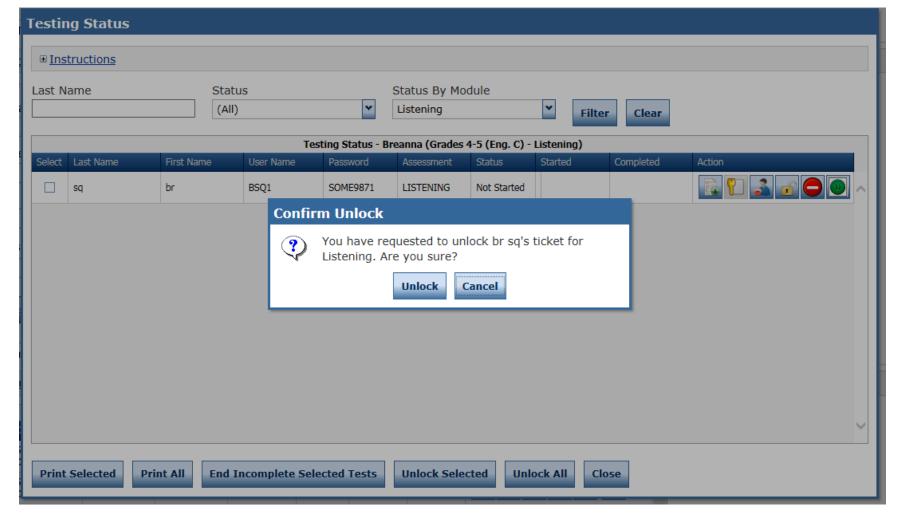

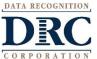

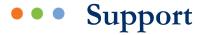

## LAS Links Help Desk

866.282.2250 (7:00 a.m. -8:00 p.m. EDT)

Email: LASLinksHelpDesk@datarecognitioncorp.com

If you already called in and have a case, provide your case number for expedited service.

www.LASLINKS.com

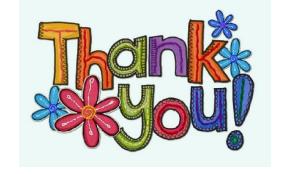

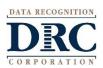